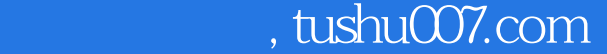

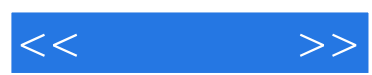

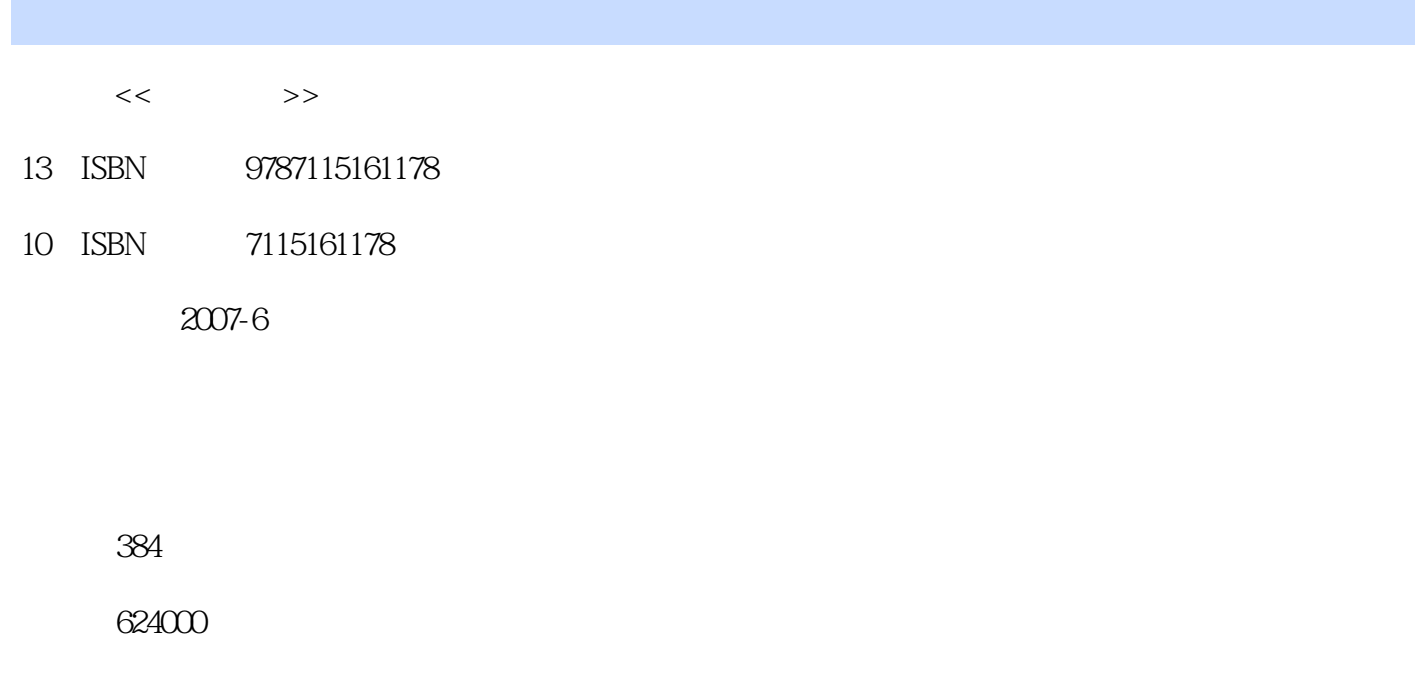

extended by PDF and the PDF

更多资源请访问:http://www.tushu007.com

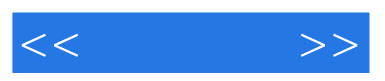

全书共10章108个实例,包括各种典型数码照片,各种数码照片色调的调整、修饰与处理,各种数码照

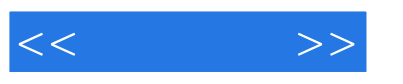

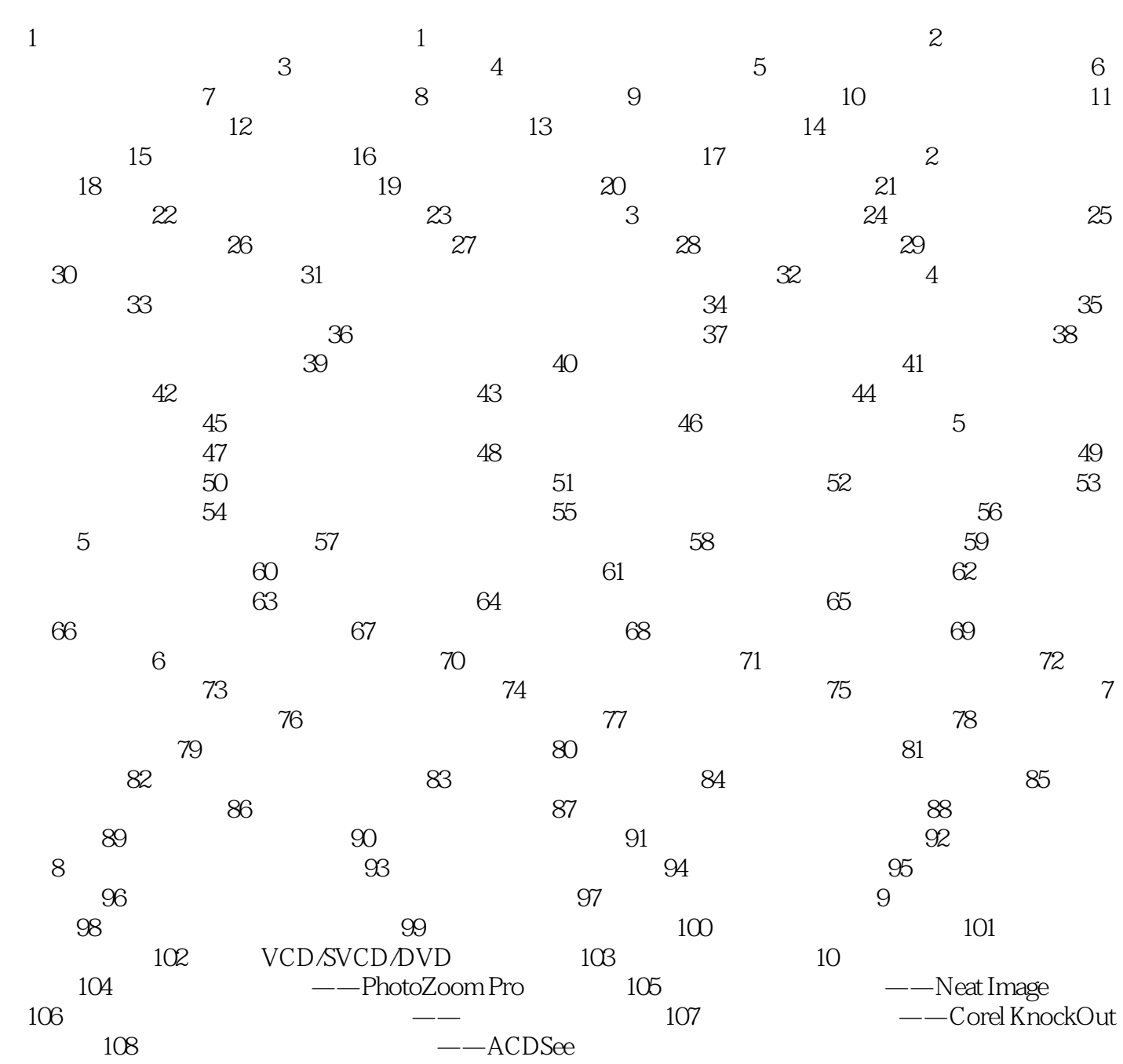

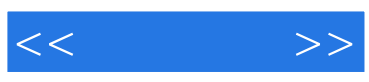

本站所提供下载的PDF图书仅提供预览和简介,请支持正版图书。

更多资源请访问:http://www.tushu007.com